Государственное бюджетное образовательное учреждение высшего образования Московской области «Университет «Дубна» (государственный университет «Дубна»)

Филиал «Протвино» Кафедра «Автоматизация технологических процессов и производств»

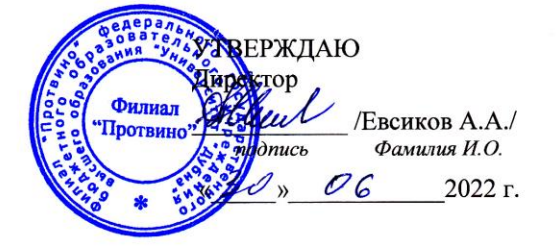

#### Рабочая программа дисциплины

Технологические процессы автоматизированных производств наименование дисциплины (модуля)

Направление подготовки

15.03.04 Автоматизация технологических процессов и производств

код, наименование

Уровень высшего образования

бакалавриат

бакалавриат, магистратура, специалитет

Направленность (профиль) образовательной программы «Автоматизация технологических процессов и производств»

> Форма обучения очная

очная, очно-заочная, заочная

Протвино, 2022

Автор(ы) программы:

Курзуков Г.В., старший преподаватель, кафедра «Автоматизация технологических процессов и производств» Фамилия И.О., должность, ученая степень (при наличии), ученое звание (при наличии), кафедра;

подпись

Рабочая программа разработана в соответствии с требованиями ФГОС ВО по направлению подготовки высшего образования

15.03.04 «Автоматизация технологических процессов и производств»

(код и наименование направления подготовки (специальности))

Программа рассмотрена на заседании кафедры

«Автоматизация технологических процессов и производств»

(название кафедры)

Протокол заседания № 9 от «29» июня 2022 г.

Заведующий кафедрой

Маков П.В. (Фамилия И.О., подпись)

Эксперт (рецензент):

(Ф.И.О., ученая степень, ученое звание, место работы, должность; если текст рецензии не прикладывается подпись эксперта (рецензента), заверенная по месту работы)

 $\overline{2}$ 

# Оглавление

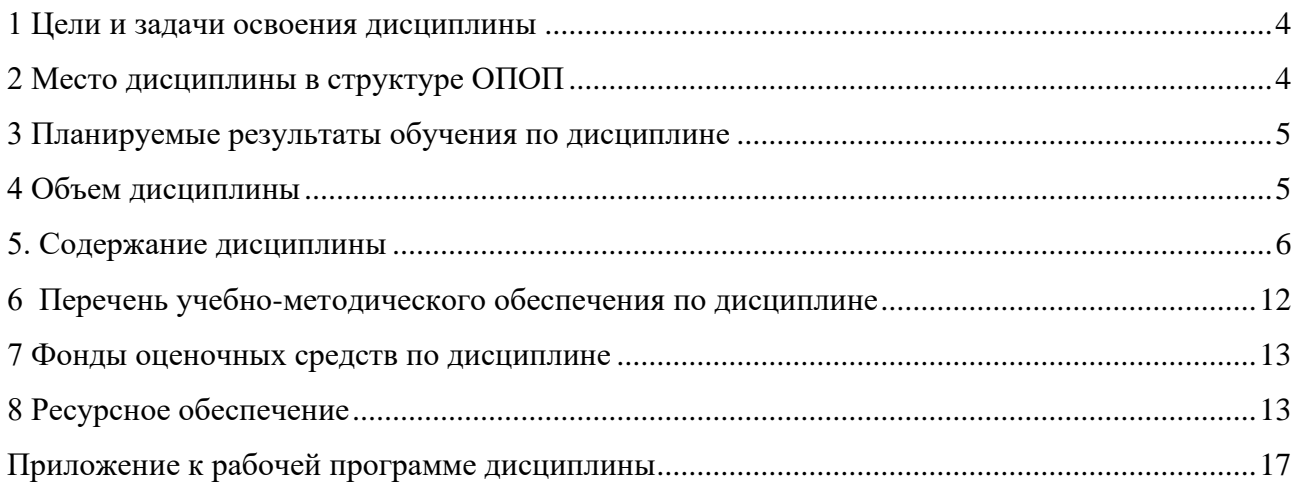

# <span id="page-3-0"></span>**1 Цели и задачи освоения дисциплины**

Дисциплина «Технологические процессы автоматизированных производств» **имеет целью** сформировать у обучающихся профессиональные компетенции ОПК-9; ПК-2 в соответствии с требованиями ФГОС ВО по направлению подготовки бакалавров 15.03.04 «Автоматизация технологических процессов и производств» с учетом направленности бакалаврской программы – «Автоматизация технологических процессов и производств».

− Студенты **получают навыки** построения технологических процессов автоматизированного производства; навыки расчёта основных параметров технологического процесса при изготовлении продукции машиностроительного производства

# **Задачи изучения дисциплины**:

- − приобретение знаний, выработка умений и навыков, необходимых построения технологических процессов автоматизированного производства
- − приобретение знаний, выработка умений и навыков по применению программных средств для построения технологических процессов автоматизированного производства.

Специфика курса учитывает особенности информационных технологий для студентов с ограниченными возможностями здоровья. Преподавание данного курса происходит с использованием адаптированной компьютерной техники.

Объектами профессиональной деятельности в рамках изучаемой дисциплины (модуля) являются:

- − продукция и оборудование различного служебного назначения предприятий и организаций, производственные и технологические процессы еёизготовления;
- − нормативная документация;
- − средства технологического оснащения автоматизации, управления, контроля, диагностирования, испытаний основного и вспомогательного производств, методы, способы и средства их проектирования в различных отраслях национального хозяйства.

# <span id="page-3-1"></span>**2 Место дисциплины в структуре ОПОП**

Дисциплина Б1.О.20 «Технологические процессы автоматизированных производств» относится к обязательной части образовательной программы.

Дисциплина преподается в VI семестре 3 курса, в VII семестре 4 курса.

«Технологические процессы автоматизированных производств» Приступая к изучению дисциплины «Технологические процессы автоматизированных производств», студент имеет знания и навыки по дисциплинам: «Инженерная и компьютерная графика», «Материаловедение», «Физические основы литья и сварки металлов», «Физические основы резания металлов», «Физические основы обработки металлов давлением», «Нормирование точности».

# <span id="page-4-0"></span>3 Планируемые результаты обучения по дисциплине

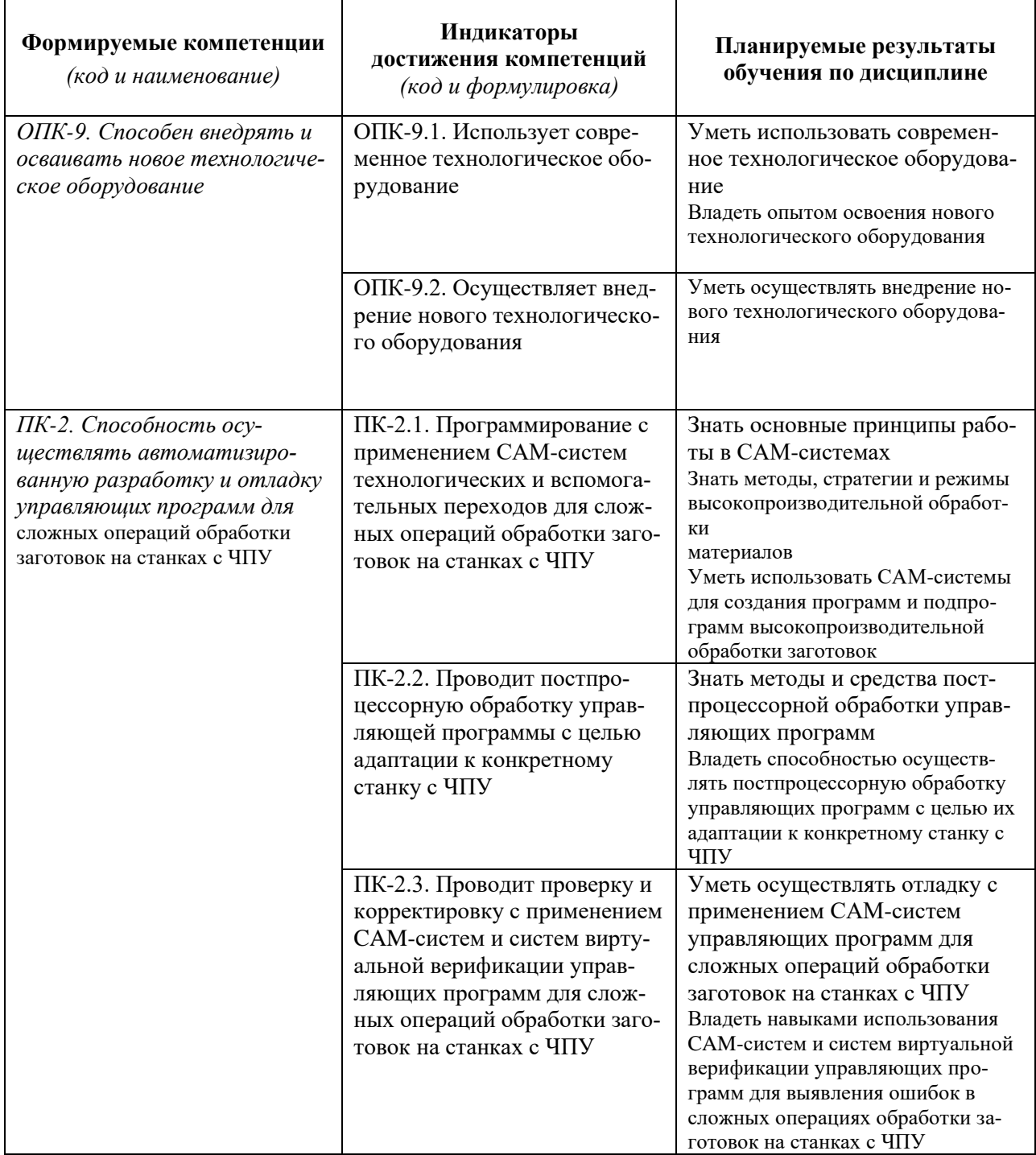

Результат обучения сформулирован с учетом следующего профессионального стандарта:

- Профессиональный стандарт 40.089 «Специалист по автоматизированной разработке технологий и программ для станков с числовым программным управлением», утверждённый приказом Министерства труда и социальной защиты Российской Федерации от 02 июля 2019 г., № 463н (зарегистрирован Министерством юстиции Российской Федерации 26 июля 2019 г., регистрационный № 55408).

# 4 Объем дисциплины

<span id="page-4-1"></span>Объем дисциплины составляет 8 зачетных единиц, всего 288 академических часа: VI семестр – 3 з.е./108 а.ч., VII семестр - 5 з.е./180 а.ч.

# **5. Содержание дисциплины**

очная **форма обучения**

<span id="page-5-0"></span>

|                                                                                                    | Всего<br>(академ.<br>часы) | в том числе:                                                               |                                          |                         |         |          |                         |                                           |  |  |
|----------------------------------------------------------------------------------------------------|----------------------------|----------------------------------------------------------------------------|------------------------------------------|-------------------------|---------|----------|-------------------------|-------------------------------------------|--|--|
| Наименование разделов и тем<br>дисциплины                                                                                                    |                            | Контактная работа (работа во взаимодействии с преподавателем) <sup>1</sup> |                                          |                         |         |          |                         |                                           |  |  |
|                                                                                                    |                            | Лекции                                                                     | Практические<br>(семинарские)<br>занятия | Лабораторные<br>занятия | $KPT^*$ | $\cdots$ | Всего                   | Самостоятельная<br>работа<br>обучающегося |  |  |
| VI семестр                                                                                                    |                            |                                                                            |                                          |                         |         |          |                         |                                           |  |  |
| Раздел 1. Технологическая подготовка произ-<br>водства (ТПП)                                                                                                    |                            |                                                                            |                                          |                         |         |          |                         |                                           |  |  |
| Тема 1.1. Общие положения                                                                                                    | 6                          | $\mathbf{1}$                                                               | $\overline{2}$                           |                         |         |          | 3                       | $3^{\circ}$                               |  |  |
| Тема 1.2. Структура ТП и его основные характе-<br>ристики                                                                                                    | 6                          | $\mathbf{1}$                                                               | $\overline{2}$                           |                         |         |          | 3                       | $3^{\circ}$                               |  |  |
| Тема 1.3. Основные принципы технологического<br>проектирования                                                                                                    | 6                          | 1                                                                          | $\overline{2}$                           |                         |         |          | $\overline{\mathbf{3}}$ | $\overline{\mathbf{3}}$                   |  |  |
| Тема 1.4. Технологические процессы сборки.                                                                                                    | 6                          | 1                                                                          | $\overline{2}$                           |                         |         |          | $\mathbf{3}$            | 3 <sup>1</sup>                            |  |  |
| Раздел 2. Точность механической обработки<br>Тема 2.1. Методы исследования точности меха-<br>нической обработки.                                                          | 6                          | $\mathbf{1}$                                                               | $\overline{2}$                           |                         |         |          | 3                       | $3^{\circ}$                               |  |  |
| Раздел 3. Определение припусков для механи-<br>ческой обработки.<br>Тема 3.1. Методы определения припусков на ме-<br>ханическую обработку.                                | 6                          |                                                                            | 2                                        |                         |         |          | 3                       | 3                                         |  |  |
| Раздел 4. Последовательность и правила про-<br>ектирования технологических процессов из-<br>готовления деталей<br>Тема 4.1. Анализ исходных данных для разра-<br>ботки ТП | 6                          |                                                                            | $\overline{2}$                           |                         |         |          | 3                       | 3 <sup>1</sup>                            |  |  |
| Тема 4.2. Определение типа производства.                                                                                                    | 6                          |                                                                            | 2                                        |                         |         |          | $\mathbf{3}$            | $3^{\circ}$                               |  |  |
| Тема 4.3. Определение класса детали и выбор в                                                                                                    | 6                          | 1                                                                          | $\overline{2}$                           |                         |         |          | 3                       | $3^{\circ}$                               |  |  |

Перечень видов учебных занятий уточняется в соответствии с учебным планом.

1

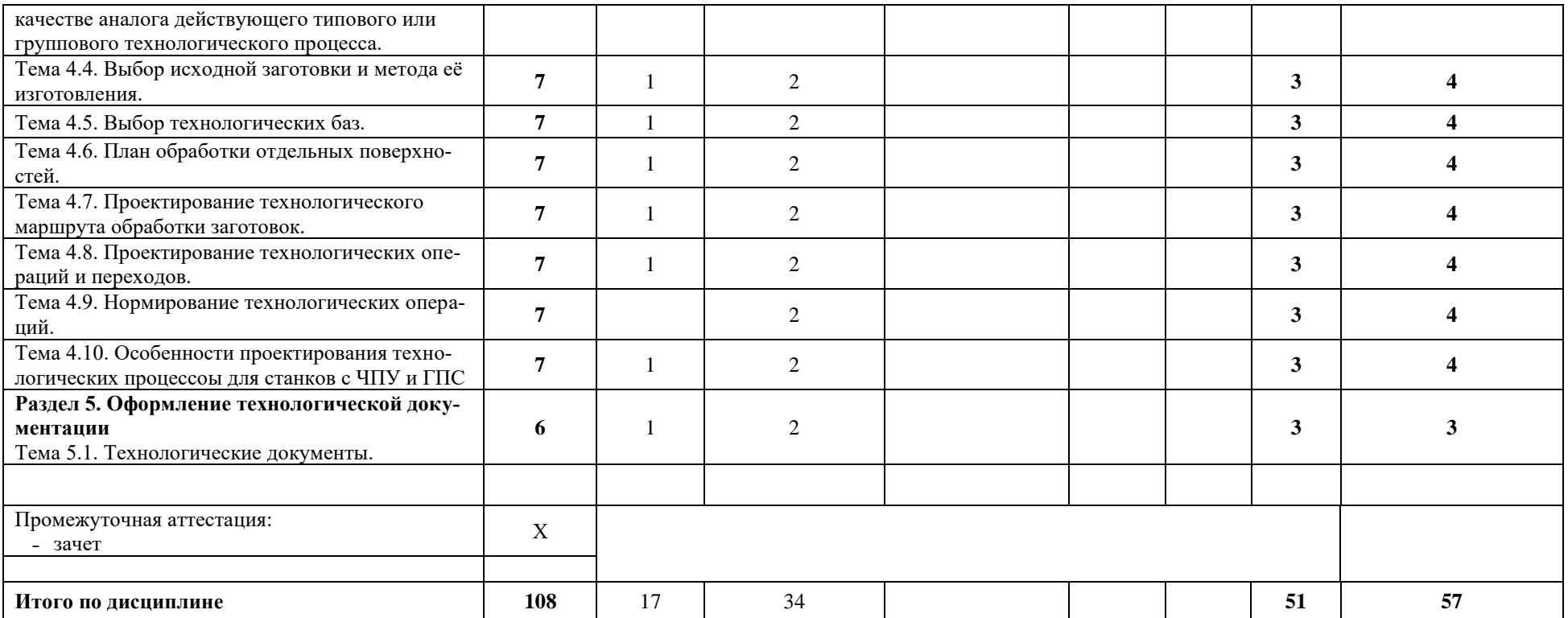

\*КРП - часы контактной работы на курсовую работу (проект) по дисциплине. Часы относятся к внеаудиторной контактной работе, выполняются вне расписания учебных занятий по<br>дисциплине. Указываются, если предусмотрены учебным

|                                           | Всего<br>(академ.<br>часы) | в том числе:                                                               |                                          |                         |         |          |       |                                           |
|-------------------------------------------|----------------------------|----------------------------------------------------------------------------|------------------------------------------|-------------------------|---------|----------|-------|-------------------------------------------|
| Наименование разделов и тем<br>дисциплины |                            | Контактная работа (работа во взаимодействии с преподавателем) <sup>2</sup> |                                          |                         |         |          |       |                                           |
|                                           |                            | Лекции                                                                     | Практические<br>(семинарские)<br>занятия | Лабораторные<br>занятия | $KPT^*$ | $\cdots$ | Всего | Самостоятельная<br>работа<br>обучающегося |
| VII семестр                               |                            |                                                                            |                                          |                         |         |          |       |                                           |

 $\sqrt{2}$ Перечень видов учебных занятий уточняется в соответствии с учебным планом.

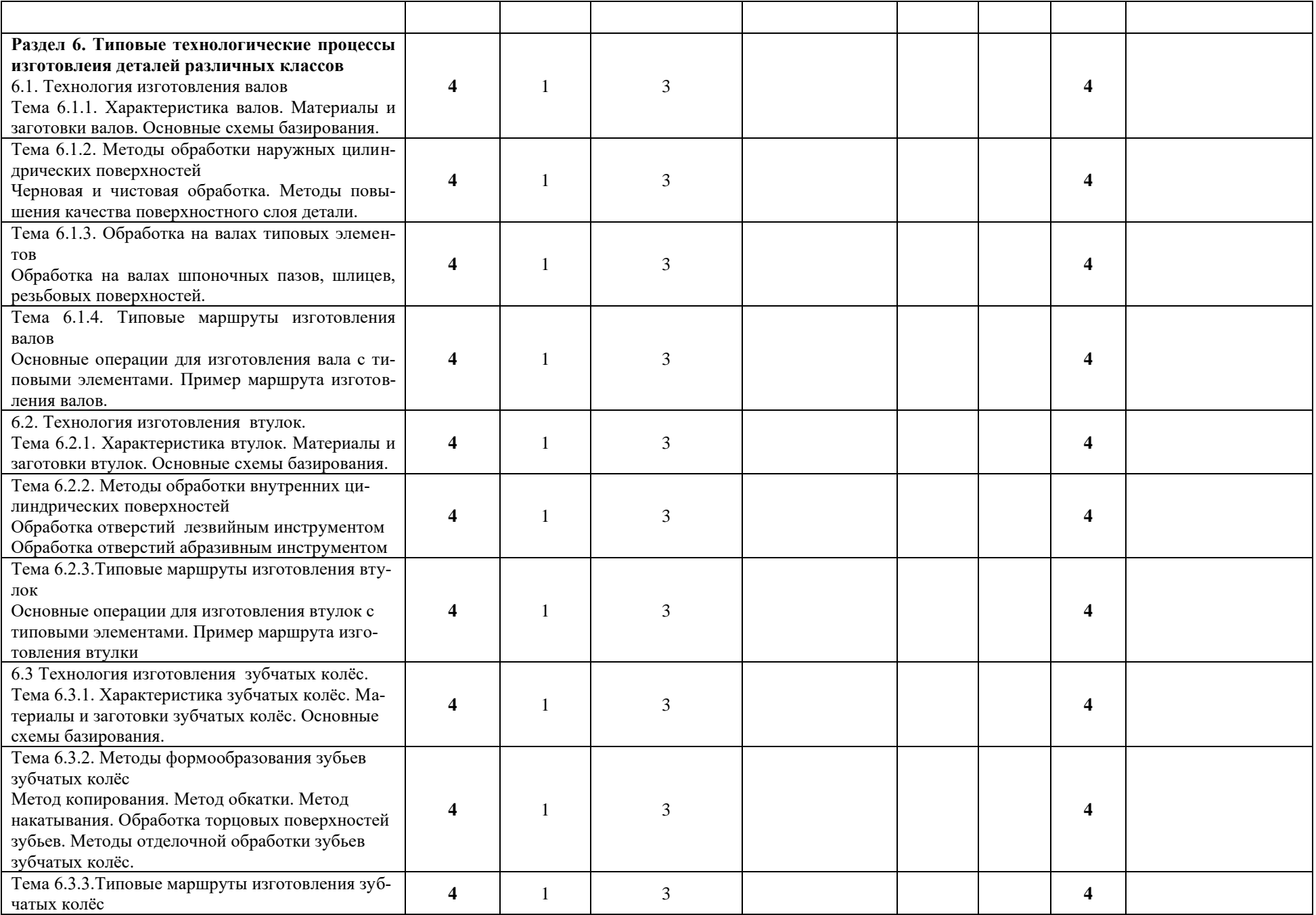

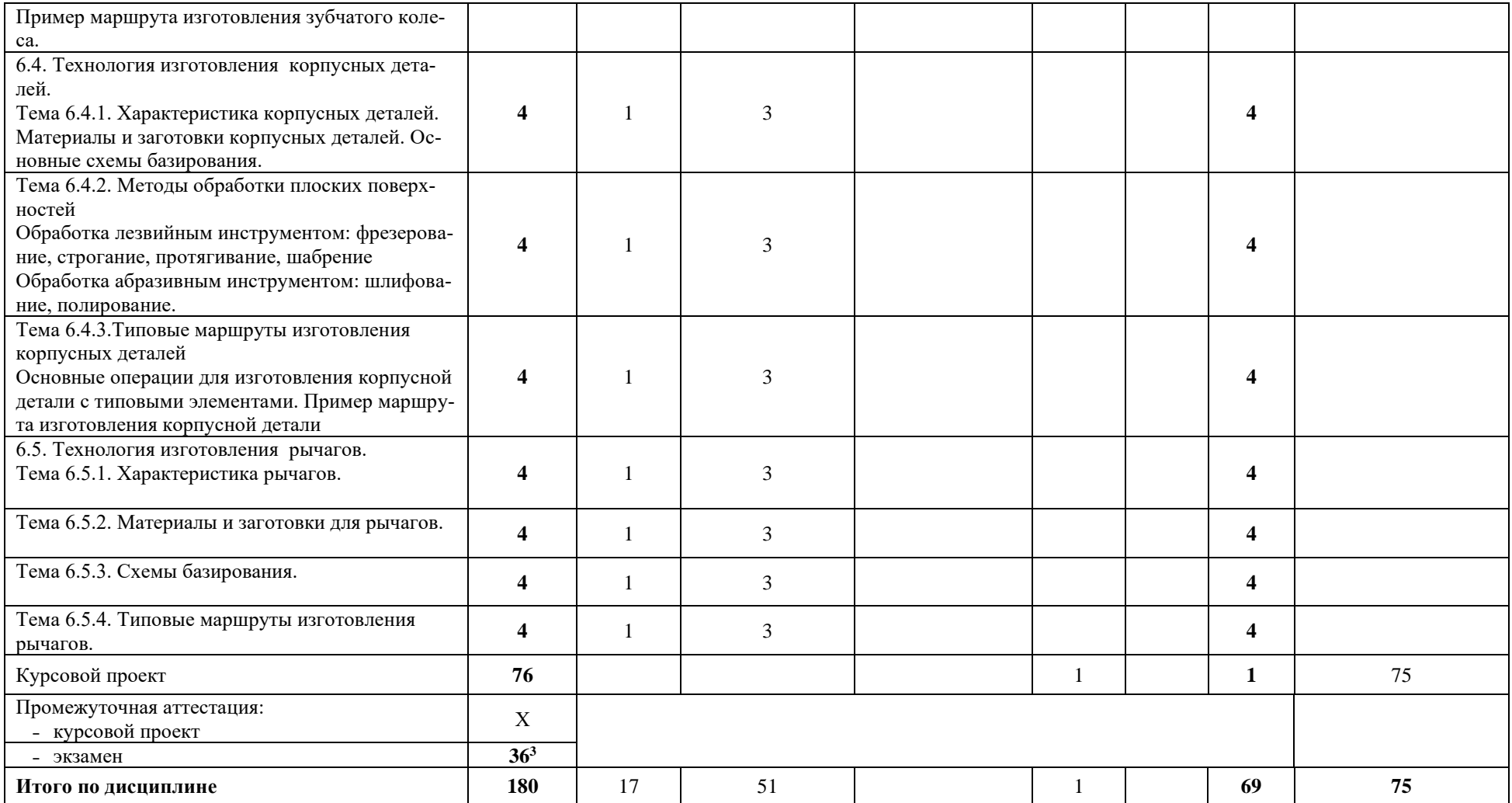

\**КРП - часы контактной работы на курсовую работу (проект) по дисциплине. Часы относятся к внеаудиторной контактной работе, выполняются вне расписания учебных занятий по дисциплине. Указываются, если предусмотрены учебным планом.*

<sup>3</sup> Часы на промежуточную аттестацию (зачет, дифференцированный зачет, экзамен и др.) указываются в случае выделения их в учебном плане.

# **Содержание дисциплины VI семестр**

# **Раздел 1. Технологическая подготовка производства (ТПП)**

# **Тема 1.1. Общие положения**

ГОСТ Р 50995.3.1-96. Порядок проведения ТПП. Типы производства, формы организации и виды технологических процессов (ТП).

#### **Тема 1.2. Структура ТП и его основные характеристики.**

Технологический процесс. Операция. Установ. Технологический переход. Рабочий ход. Вспомогательный ход. Позиция.Структурная схема ТП. Цикл технологической операции. Такт выпуска. Ритм выпуска. Норма времени. Штучное время.

# **Тема 1.3. Основные принципы технологического проектирования.**

Принцип технологичности конструкции. Принцип деления обработки на стадии. Принцип независимости обработки. Принцип концентрации технологичесих операций. Принцип диференциации операций.

# **Тема 1.4. Технологические процессы сборки.**

Приоритет разработки технологии сборки перед разработкой технологии изготовления деталей. Требования к технологичности сборочной единицы. Требования к составу сборочной единицы. Требования к конструкции соединений составных чпстей. Требования к точности и методу сборки. Методы достижения точности замыкающего звена.

# **Раздел 2. Точность механической обработки**

# **Тема 2.1. Методы исследования точности механической обработки.**

Точность и её определяющие факторы. Статистические методы исследования точности механической обработки. Расчётно-статистический метод исследования точности.

#### **Раздел 3. Определение припусков для механической обработки.**

# **Тема 3.1. Методы определения припусков на механическую обработку.**

Опытно-статистический метод определения припусков. Расчётно-аналитический метод определения припусков.

# **Раздел 4. Последовательность и правила проектирования технологических процессов изготовления деталей**

#### **Тема 4.1. Анализ исходных данных для разработки ТП**

Анализ конструкторской документации и программы выпуска изделий. Отработка изделия на технологичность: форма детали, материал заготовки, наличие удобых и надёжных технологических баз.

#### **Тема 4.2. Определение типа производства.**

Способы определения типа производства.

**Тема 4.3. Определение класса детали и выбор в качестве аналога действующего типового или группового технологического процесса.**

Технологический классификатор деталей. Технологический код изделия. Классификационная группа изделия. Типовой или групповой ТП – информационная основа при разработке рабочего ТП.

#### **Тема 4.4. Выбор исходной заготовки и метода её изготовления.**

Решение вопросов: установка способа получения заготовки; расчёт припусков на обработку поверхностей; расчёт размеров и назнаение допусков; разработка чертежа заготовки.

Заготовки, получаемые литьём, обработкой давлением, резкой сортового проката.

Характеристика основных методов получения заготовок.

Установление способа получения заготовки. Расчёт припусков на обработку поверхностей.

#### **Тема 4.5. Выбор технологических баз.**

Основные принципы выбора баз. Примеры выбора технологических баз.

**Тема 4.6. План обработки отдельных поверхностей.**

Выбор метода размерной наладки станка. Выбор метода обработки поверхностей детали. Последовательность выбора методов обработки поверхностей.

#### **Тема 4.7. Проектирование технологического маршрута обработки заготовок.**

Проектирование принципиальной схемы маршрута обработки: Составление укрупненного плана обработки заготовки. Уточнение технологических баз. Выявление технологических комплексов поверхностей. «Технологическая разметка» чертежа. Подбор типов оборудования.

Последовательность обработки поверхностей детали.

Примеры типовых маршрутов изготовления деталей.

#### **Тема 4.8. Проектирование технологических операций и переходов.**

Выбор средств технологического оснащения. Выбор режимов резания.

#### **Тема 4.9. Нормирование технологических операций.**

Определение технически обоснованных норм времени на станочные работы. Основное время. Вспомогательное время. Штучное время.

# **Тема 4.10. Особенности проектирования технологических процессоы для станков с ЧПУ и ГПС**

Особенности при обработке деталей типа тел вращения. «Основные» и «дополнительные» формы поверхностей и инструмент для их обработки. Порядок обработки поверхностей заготовок. Особенности обработки корпусных деталей на многооперационных и многоинструментальных станках.

# **Раздел 5. Оформление технологической документации**

# **Тема 5.1. Технологические документы.**

Маршрутная карта. Операционная карта. Карта эскизов. Документы технологического контроля.

# **VII семестр**

# **Раздел 6. Типовые технологические процессы изготовлеия деталей различных классов**

6.1. Технология изготовления валов

Тема 6.1.1. Характеристика валов. Материалы и заготовки валов. Основные схемы базирования.

Тема 6.1.2. Методы обработки наружных цилиндрических поверхностей Черновая и чистовая обработка. Методы повышения качества поверхностного слоя детали.

Тема 6.1.3. Обработка на валах типовых элементов Обработка на валах шпоночных пазов, шлицев, резьбовых поверхностей.

Тема 6.1.4. Типовые маршруты изготовления валов

Основные операции для изготовления вала с типовыми элементами. Пример маршрута изготовления валов.

6.2. Технология изготовления втулок.

Тема 6.2.1. Характеристика втулок. Материалы и заготовки втулок. Основные схемы базирования.

Тема 6.2.2. Методы обработки внутренних цилиндрических поверхностей Обработка отверстий лезвийным инструментом Обработка отверстий абразивным инструментом

Тема 6.2.3.Типовые маршруты изготовления втулок

Основные операции для изготовления втулок с типовыми элементами. Пример маршрута изготовления втулки

6.3 Технология изготовления зубчатых колёс.

Тема 6.3.1. Характеристика зубчатых колёс. Материалы и заготовки зубчатых колёс. Основные схемы базирования.

Тема 6.3.2. Методы формообразования зубьев зубчатых колёс Метод копирования. Метод обкатки. Метод накатывания. Обработка торцовых поверхностей зубьев. Методы отделочной обработки зубьев зубчатых колёс.

Тема 6.3.3.Типовые маршруты изготовления зубчатых колёс Пример маршрута изготовления зубчатого колеса.

6.4. Технология изготовления корпусных деталей.

Тема 6.4.1. Характеристика корпусных деталей. Материалы и заготовки корпусных деталей. Основные схемы базирования.

Тема 6.4.2. Методы обработки плоских поверхностей Обработка лезвийным инструментом: фрезерование, строгание, протягивание, шабрение Обработка абразивным инструментом: шлифование, полирование.

Тема 6.4.3.Типовые маршруты изготовления корпусных деталей

Основные операции для изготовления корпусной детали с типовыми элементами. Пример маршрута изготовления корпусной детали

6.5. Технология изготовления рычагов.

Тема 6.5.1. Характеристика рычагов.

Тема 6.5.2. Материалы и заготовки для рычагов.

Тема 6.5.3. Схемы базирования.

Тема 6.5.4. Типовые маршруты изготовления рычагов.

При реализации дисциплины (модуля) организуется практическая подготовка путем проведения практических занятий, предусматривающих участие обучающихся в выполнении отдельных элементов работ, связанных с будущей профессиональной деятельностью.

Практическая подготовка при изучении дисциплины реализуется:

- непосредственно в университете (филиале);

#### <span id="page-11-0"></span>**6 Перечень учебно-методического обеспечения по дисциплине**

Для обеспечения реализации программы дисциплины разработаны:

− методические материалы к практическим (семинарским) занятиям;

− методические указания к курсовому проектированию (курсовому проекту);

− методические материалы по организации самостоятельной работы обучающихся;

− методические материалы по организации изучения дисциплины (модуля) с применением электронного обучения, дистанционных образовательных технологий;

− методические рекомендации для обучающихся с ограниченными возможностями здоровья и инвалидов по освоению программы дисциплины;

Методические материалы по дисциплине (модулю) и образовательной программе в целом представлены на официальном сайте образовательной организации (раздел «Сведения об образовательной организации» – Образование – Образовательные программы).

#### <span id="page-12-0"></span> **7 Фонды оценочных средств по дисциплине**

Для аттестации обучающихся на соответствие их персональных достижений поэтапным требованиям образовательной программы по дисциплине разработаны фонды оценочных средств, позволяющие оценить результаты обучения (знания, умения, навыки) и сформированные (формируемые) компетенции.

Эти фонды включают теоретические вопросы, типовые практические задания, примерные темы курсовых работ и критерии их оценивания и иные оценочные материалы, используемые при проведении процедур текущего контроля успеваемости и промежуточной аттестации.

Фонды оценочных средств представлены в приложении к рабочей программе.

При необходимости, обучающиеся с ограниченными возможностями здоровья и инвалиды обеспечиваются оценочными материалами в формах, адаптированных к ограничениям их здоровья и восприятия информации:

*Для лиц с нарушениями зрения:*

–в печатной форме увеличенным шрифтом,

–в форме электронного документа,

–в форме аудиофайла.

*Для лиц с нарушениями слуха:*

–в печатной форме,

–в форме электронного документа.

*Для лиц с нарушениями опорно-двигательного аппарата:*

–в печатной форме,

–в форме электронного документа,

–в форме аудиофайла.

#### <span id="page-12-1"></span>**8 Ресурсное обеспечение 8.1. Перечень литературы**

#### *Основная учебная литература*

- 1. Технология машиностроения: В 2-х книгах. Кн. 1. Основы технологии машиностроения: Учебное пособие для вузов / Э.Л. Жуков, И.И. Козарь, С.Л. Мурашкин и др.; Под ред. С.Л. Мурашкина.– 2-е изд., доп.– М.: Высшая школа, 2005. – 278 с.: ил.Борисенко, И. Г. Инженерная графика. Эскизирование деталей машин : учеб. пособие / И. Г. Борисенко. - 3-е изд., перераб. и доп. - Красноярск : Сиб. федер. ун-т, 2014. - 156 с. - IBSN 978-5-7638-3007-1. - Текст : электронный. - URL: https://znanium.com/catalog/product/506051 (дата обращения: 28.04.2022). – Режим доступа: по подписке.
- 2. Технология машиностроения: В 2-х книгах. Кн. II. Производство деталей машин: Учебное пособие для вузов / Э.Л. Жуков, И.И. Козарь, С.Л. Мурашкин и др.; Под ред. С.Л. Мурашкина. – 2-е изд., доп.– М.: Высшая школа, 2005.– 295 с.: ил.Шпаков, П. С. Основы компьютерной графики : учеб. пособие / П. С. Шпаков, Ю. Л. Юнаков, М. В. Шпакова. - Красноярск : Сиб. федер. ун-т, 2014. - 398 с. - ISBN 978-5-7638-2838-2. - Текст : электронный. // ЭБС "Znanium.com". - URL: https://new.znanium.com/catalog/product/507976 (дата обращения: 28.04.2022). – Режим доступа: по подписке.
- 3. Виноградов, В. М. Технологические процессы автоматизированных производств : учебник для студентов высших учебных заведений / В.М. Виноградов, А.А. Черепахин, В.В. Клепиков. — М. : КУРС : ИНФРА-М, 2019. — 272 с. — (Бакалавриат). - ISBN 978-5-906818-69-0. - Текст : электронный. - URL: https://znanium.com/catalog/product/1027414 (дата обращения: 28.04.2022). – Режим доступа: по подписке.
- 4. Кудрявов, Н.М. Подготовка и оформление курсового проекта по дисциплине "Технологические процессы автоматизированных производств" : учебное-методическое пособие / Н. М. Кудрявов, Д. В. Басов, Г. В. Курзуков. - Москва : Прометей, 2012. - 143с. : ил.
- 5. Кудрявов Н.М. Практические занятия и самостоятельные работы по дисциплине «Технологические процессы и производства» / Н. М. Кудрявов. - Протвино : Филиал "Протвино" Университета "Дубна" , 2013. - 28с. : ил.
- 6. Проектирование технологических схем и оснастки: учебное пособие / Л.В. Лебедев и др.– М.: Издательский центр «Академия», 2009. – 336 с.: ил. 978-5-7695-4944-1

# *Дополнительная учебная литература*

- 1. Кудрявов, Н.М. Подготовка и оформление курсового проекта по дисциплине "Технологические процессы автоматизированных производств" : учебное-методическое пособие / Н. М. Кудрявов, Д. В. Басов, Г. В. Курзуков. - Москва : Прометей, 2012. - 143с. : ил.
- 2. Курсовое проектирование по дисциплине «Технологические процессы автоматизированных производств»: Уч. пособие / Г. В. Курзуков, Н. М. Кудрявов — Дубна : Гос. ун-т «Дубна»,  $2022 - 79$ , [1] c.
- 3. Кудрявов Н.М. Практические занятия и самостоятельные работы по дисциплине «Технологические процессы и производства» / Н. М. Кудрявов. - Протвино : Филиал "Протвино" Университета "Дубна" , 2013. - 28с. : ил.
- 4. Проектирование технологических схем и оснастки: учебное пособие / Л.В. Лебедев и др.– М.: Издательский центр «Академия», 2009. – 336 с.: ил. 978-5-7695-4944-1

#### **Периодические издания**

1. **Обработка металлов (Технология, оборудование, инструменты)**: рецензируемый научно-теоретический и производственный журнал. / Учредители: Новосибирский государственный технический университет; ОАО НПТ и ЭИ «Оргстанкинпром»; ООО НПКФ «Машсервисприбор»; гл. ред.: Батаев А.А. - Новосибирск: Новосибирский государственный технический университет. – журнал выходит 2 раза в полуг. - Основан в 1999. - ISSN: 1994-6309 – Текст : непосредственный (подписка на печатное издание)

# **Профессиональные базы данных и информационные справочные системы**

- 1. ЭБС «Znanium.com»:<https://znanium.com/>
- 2. ЭБС «Лань»:<https://e.lanbook.com/>
- 3. ЭБС «Юрайт»: [https://urait.ru//](https://urait.ru/)
- 4. ЭБС «Университетская библиотека онлайн»:<https://biblioclub.ru/>
- 5. Научная электронная библиотека (РУНЭБ) «eLIBRARY.RU»: [http://elibrary.ru](http://elibrary.ru/)
- 6. [Национальная электронная библиотека \(НЭБ\):](http://www.uni-protvino.ru/biblioteka/elektronno-bibliotechnye-sistemy.html?id=369) http://нэб.рф/
- 7. Базы данных российских журналов компании «East View»:<https://dlib.eastview.com/>
- 8. [ArXiv.org](http://arxiv.org/) научно-поисковая система, специализируется в областях: компьютерных наук, астрофизики, физики, математики, квантовой биологии.<http://arxiv.org/>[Google Scholar](http://scholar.google.com/) - поисковая система по научной литературе. Включает статьи крупных научных издательств, архивы препринтов, публикации на сайтах университетов, научных обществ и других научных организаций.<https://scholar.google.ru/>
- 9. SciGuide навигатор по зарубежным научным электронным ресурсам открытого доступа. http://www.prometeus.nsc.ru/sciguide/page0601.ssi
- 10. Федеральная информационная система «Единое окно доступа к информационным ресурсам»: http://window.edu.ru/.

#### Перечень информационных технологий. используемых при осушествлении образовательного процесса, включая программное обеспечение, информационные справочные системы (при необходимости)

Для выполнения заданий самостоятельной подготовки обучающиеся обеспечиваются литературой, а также в определённом порядке могут получать доступ к информационным ресурсам Интернета.

Дисциплина обеспечена необходимым программным обеспечением, которое находится в свободном доступе (программы Open Office, свободная лицензия, код доступа не требуется).

В филиале «Протвино» государственного университета «Дубна» созданы условия для обучения людей с ограниченными возможностями: использование специальных образовательных программ и методов обучения, специальных учебников, учебных пособий и дидактических материалов, специальных технических средств обучения коллективного и индивидуального пользования, предоставление услуг ассистента (помощника), оказывающим обучающимся необходимую техническую помощь, обеспечение доступа в здания организации.

Имеется универсальное средство для подъема и перемещения инвалидных колясок - пандус-платформа складной.

Компьютерные классы оборудованы столами для инвалидов с ДЦП, также здесь оборудованы рабочие места для лиц с ОВЗ: установлены специальный программно-технологический комплекс позволяющий работать на них студентам с нарушением опорно-двигательного аппарата, слабовидящим и слабослышащим. Имеются гарнитуры компактные, беспроводная клавиатура с большими кнопками, беспроводной компьютерный джостик с двумя выносными кнопками, беспроводной ресирвер, беспроводная выносная большая кнопка, портативное устройство для чтения печатных материалов.

Специальные учебники, учебные пособия и дидактические материалы, в том числе в формате печатных материалов (крупный шрифт или аудиофайлы) имеются в ЭБС, на которые подписан филиал.

Наличие на сайте справочной информации о расписании учебных занятий в адаптированной форме доступной для обучающихся с ограниченными возможностями здоровья, являющихся слепыми или слабовиляшими.

# • Описание материально-технической базы

Лаборатория технологии машиностроения: фрезерный станок с ЧПУ BF20CNC, токарный станок с ЧПУ TU2304VCNC

Компьютерный класс (15 ПК) (оборудование в собственности).

Обучающиеся из числа инвалидов и лиц с ограниченными возможностями здоровья могут использовать специализированное программное и материально-техническое обеспечение:

- обучающиеся с нарушениями опорно-двигательного аппарата при необходимости могут использовать адаптивные технические средства: специально оборудованные джойстики, увеличенные выносные кнопки, клавиатуры с большими клавишами.
- обучающиеся с ограничениями по зрению могут прослушать доступный аудиоматериал или прочитать тексты, увеличив шрифт на экране монитора компьютера. Рекомендуется использовать экранную лупу и другие визуальные вспомогательные средства, чтобы изменить

шрифт текста, межстрочный интервал, синхронизацию с речью и т.д., программы экранного доступа (скринридеры для прочтения текстовой информации через синтезированную речь) и/или включить функцию «экранного диктора» на персональном компьютере с операционной системой Windows 7, 8, 10.

– обучающиеся с ограничениями по слуху могут воспользоваться компьютерной аудиогарнитурой при прослушивании необходимой информации и портативной индукционной системой серии «ИСТОК».

При необходимости обучающиеся с ограниченными возможностями здоровья и инвалиды обеспечиваются печатными и (или) электронными образовательными ресурсами (образовательная программа, учебные пособия и др.) в формах, адаптированных к ограничениям их здоровья и восприятия информации:

Для лиц с нарушениями зрения:

- в печатной форме увеличенным шрифтом,
- в форме электронного документа,
- в форме аудиофайла.
- Для лиц с нарушениями слуха:
- в печатной форме,
- в форме электронного документа. Для лиц с нарушениями опорно-двигательного аппарата:
- в печатной форме,
- в форме электронного документа,
- в форме аудиофайла.

# Фонды оценочных средств

<span id="page-16-0"></span>В результате освоения дисциплины «Технологические процессы автоматизированных производств» программы бакалавров по направлению подготовки 15.03.04 «Автоматизация технологических процессов и производств» с учетом направленности бакалаврской программы - «Автоматизация технологических процессов и производств» выпускник должен обладать следующими компетенциями ОПК-9, ПК-2.

# Описание показателей и критериев оценивания компетенций, а также шкал оценивания

Компетенция ОПК-9 - Способен внедрять и осваивать новое технологическое оборудование

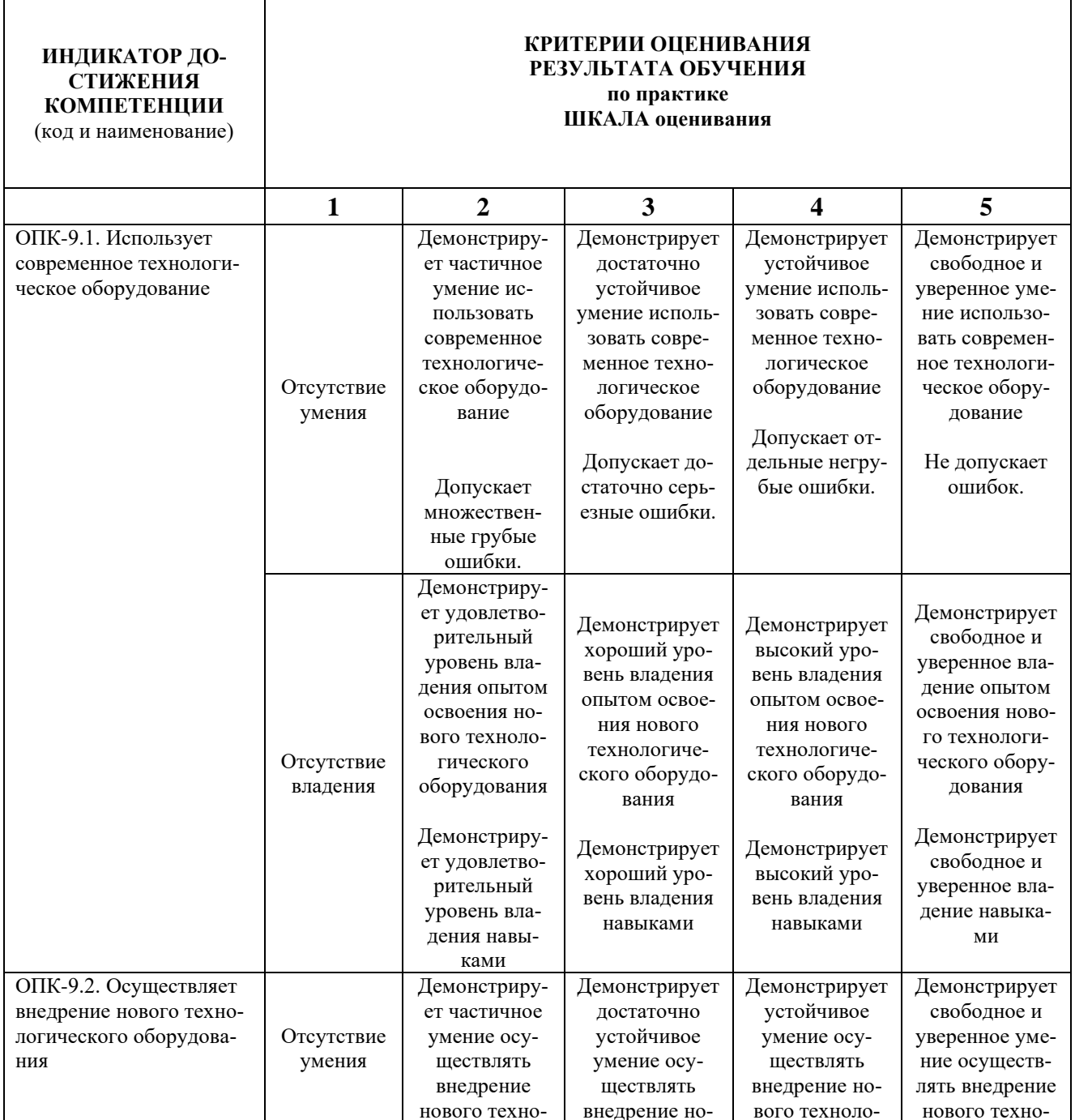

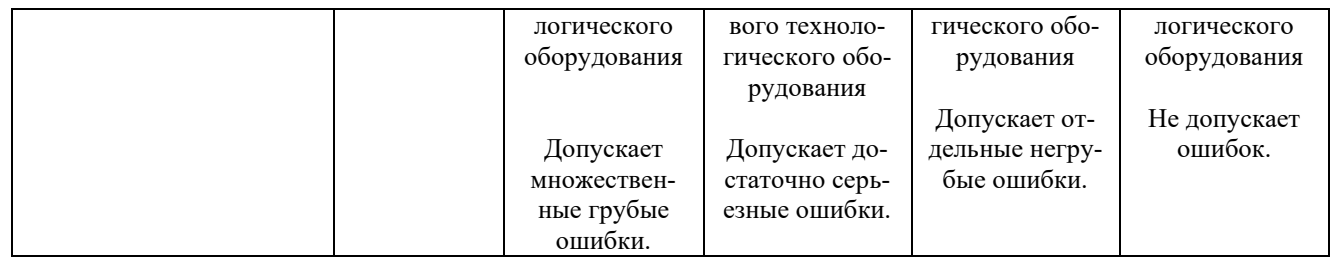

# **Компетенция ПК-2 - Способность осуществлять автоматизированную разработку и отладку управляющих программ для сложных операций обработки заготовок на станках с ЧПУ**

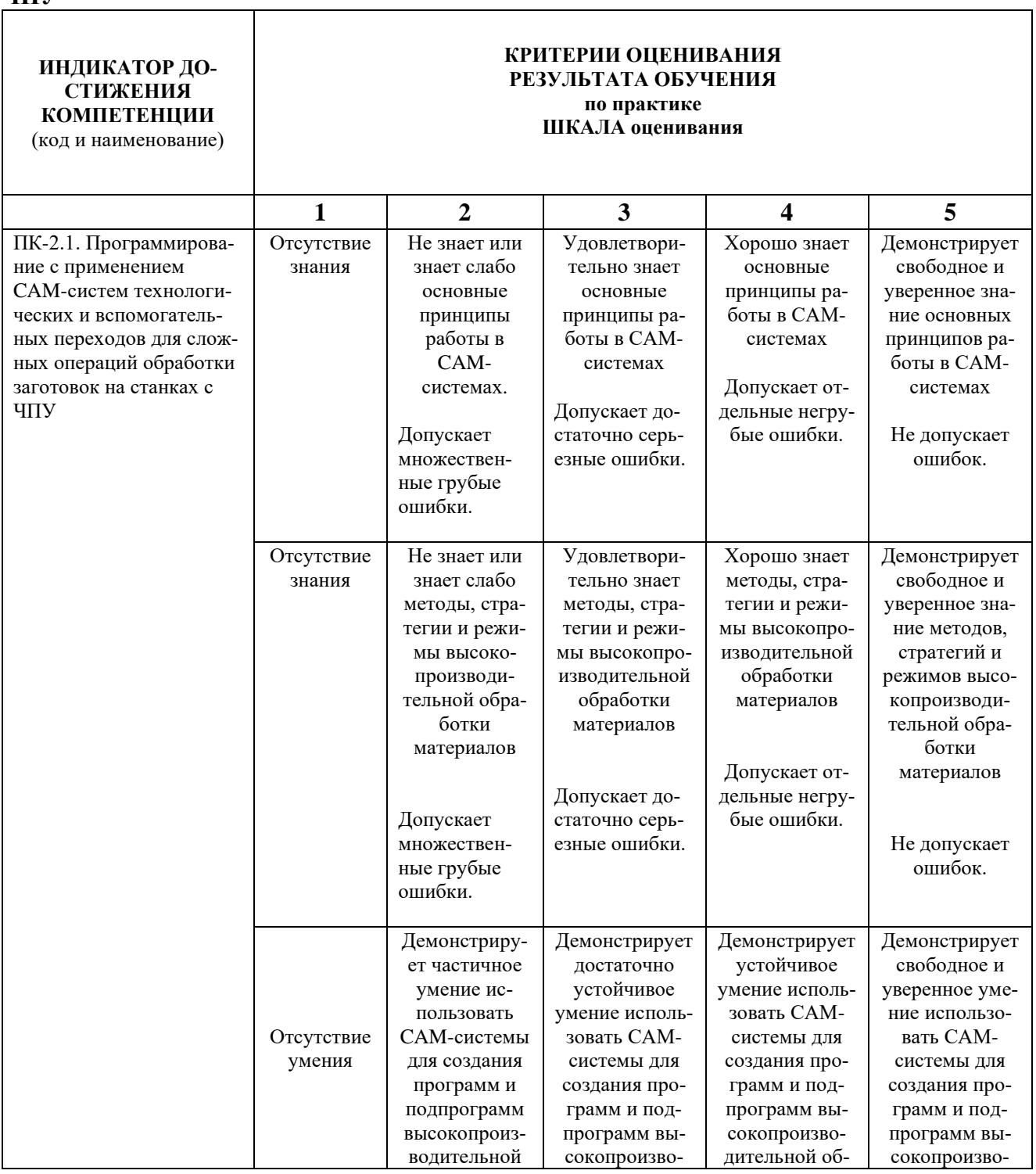

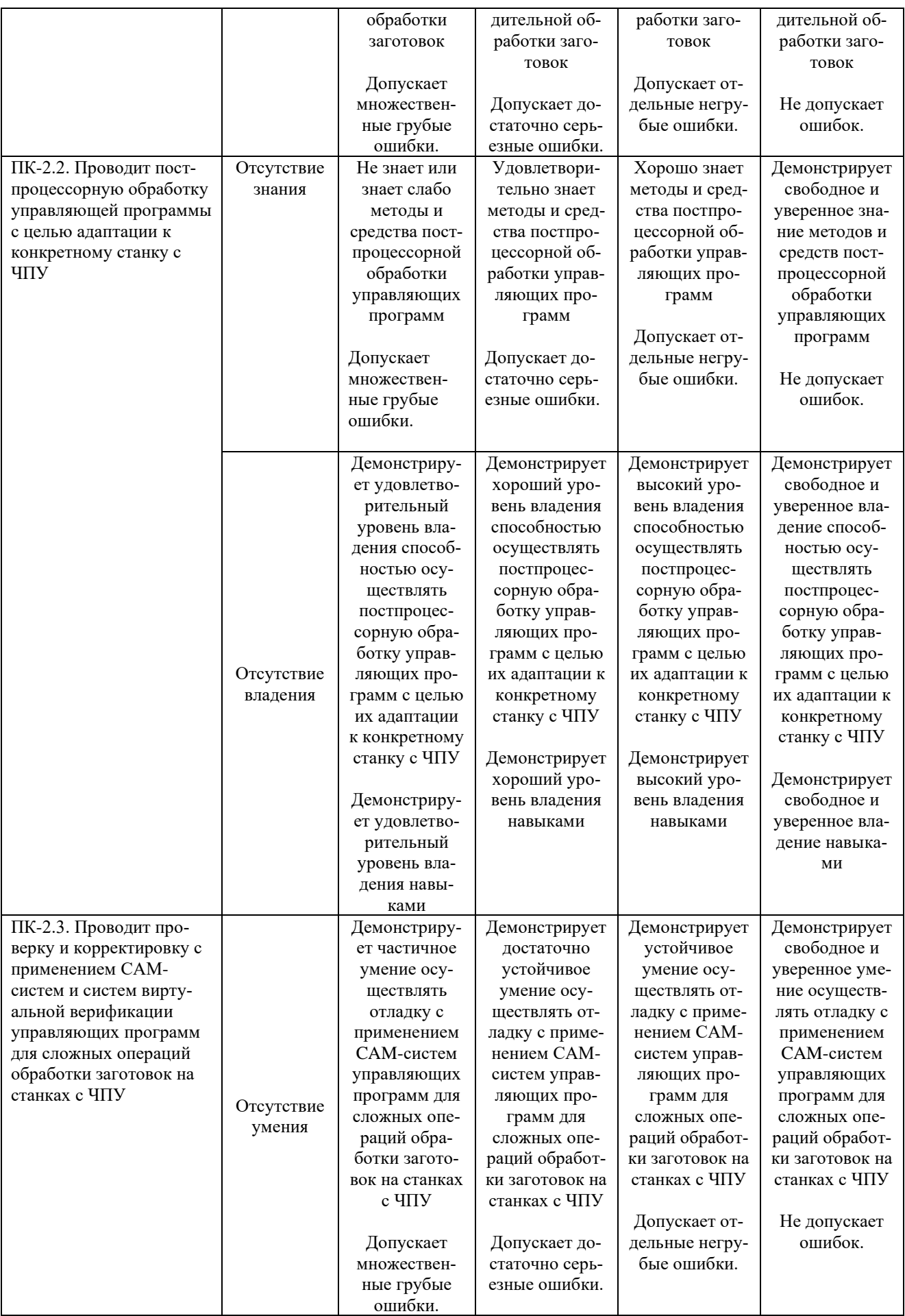

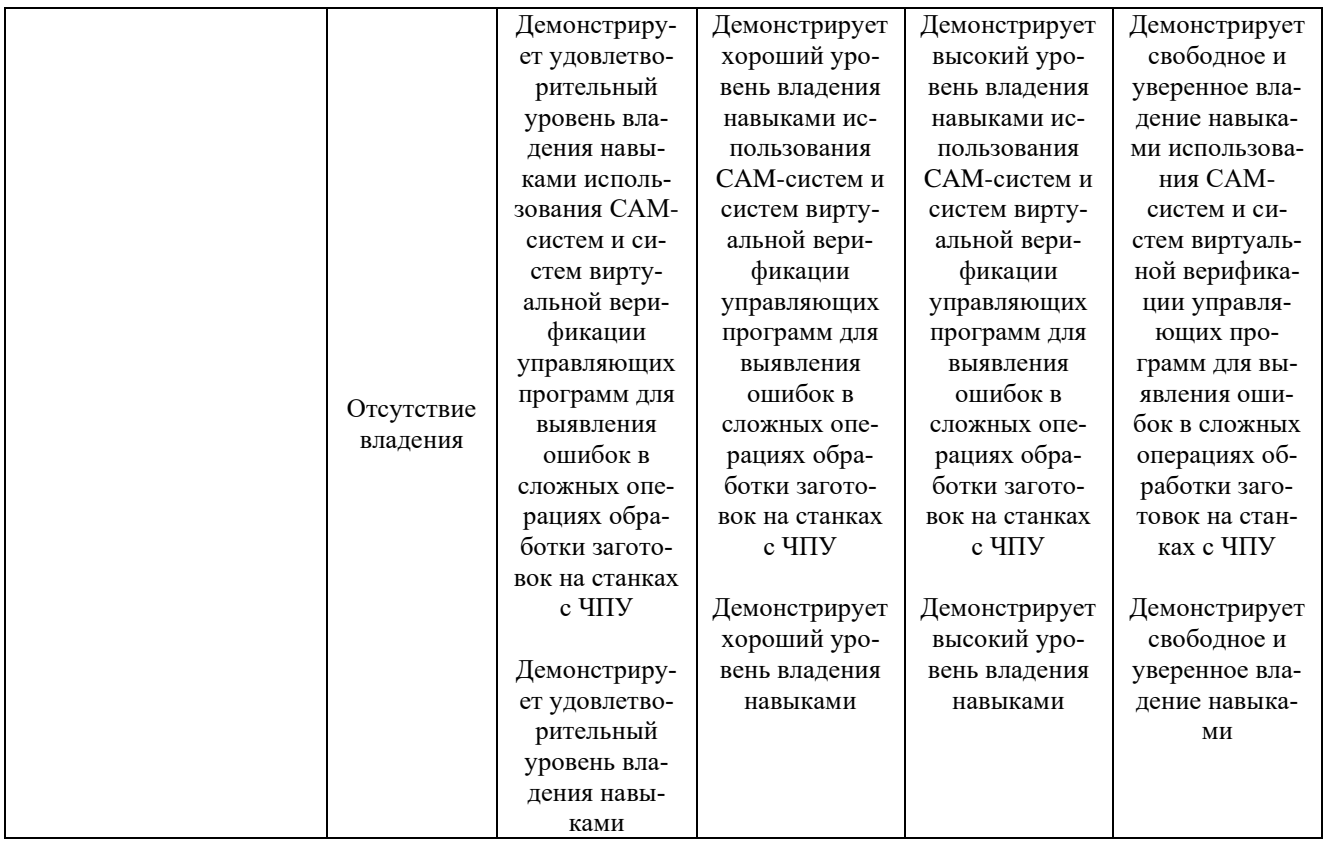

При балльно-рейтинговой системе все знания, умения и навыки, приобретаемые студентами в результате изучения дисциплины, оцениваются в баллах.

Оценка качества работы в рейтинговой системе является накопительной и используется для оценивания системной работы студентов в течение всего периода обучения.

# **V1 семестр**

# **Зачёт**

По итогам работы в семестре студент может получить максимально **100** баллов. Итоговой формой контроля в VI семестре является зачет.

В течение VI семестра студент может заработать баллы за следующие виды работ:

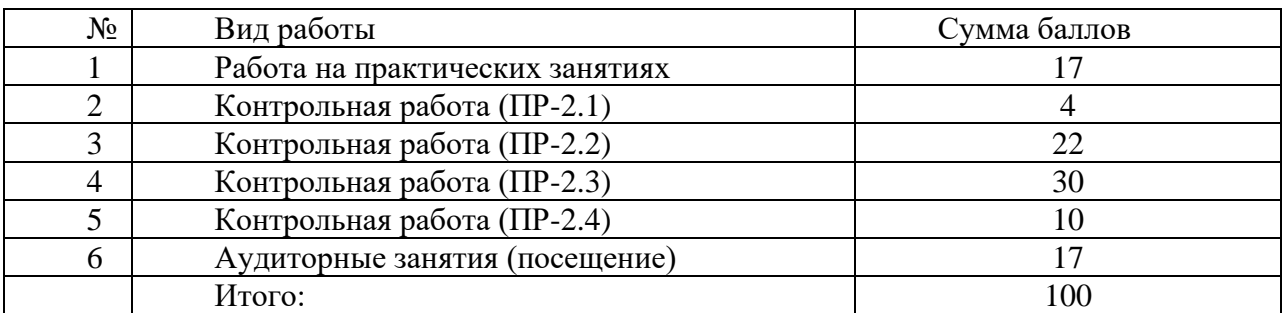

Если к моменту окончания семестра студент набирает **70** баллов, то он получает оценку «зачтено» автоматически. Если студент не набрал минимального числа баллов (70 баллов), то он в обязательном порядке должен сдавать зачет.

Текущий контроль успеваемости осуществляется в процессе выполнения практических и самостоятельных работ в соответствии с ниже приведенным графиком.

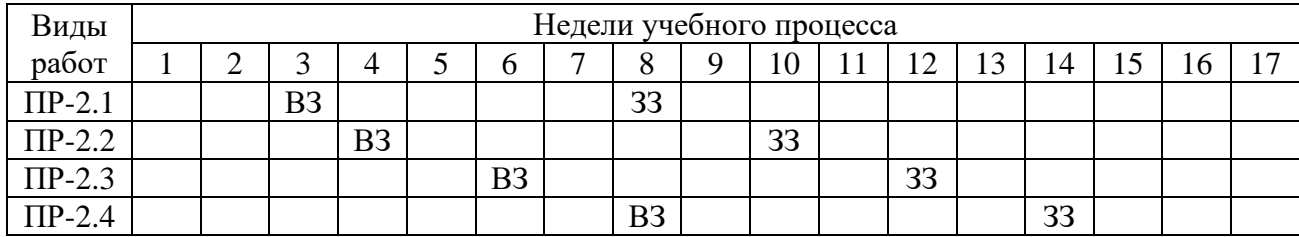

График выполнения самостоятельных работ студентами в VI семестре

ВЗ – выдача задания; ЗЗ – защита задания

ПР-2 – контрольные работы

# **VII семестр**

Экзамен

В течение семестра можно набрать не более 70 баллов.

- 1. От 0 до 17 баллов посещаемость семинаров и лекций.
- 2. Защита задания ПР-6 53 балла.

На экзамене можно набрать до 30 баллов.

Соответствие рейтинговых баллов и академических оценок

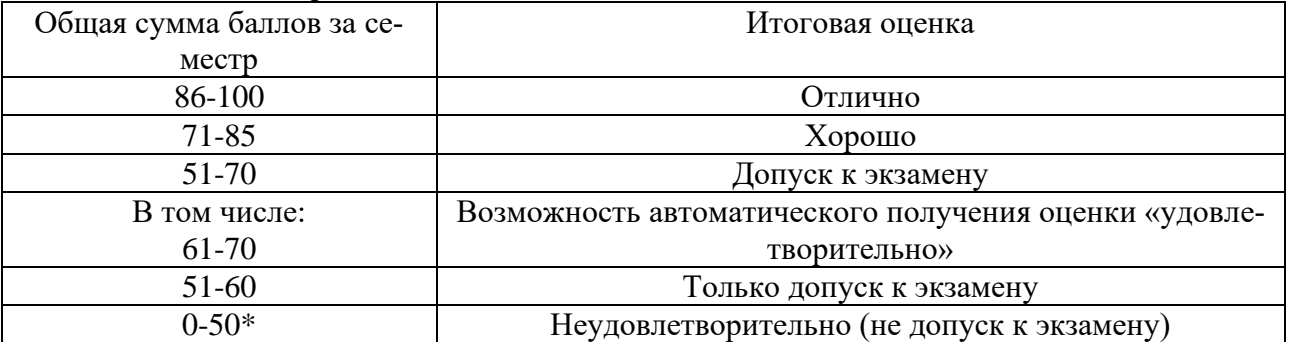

\* Чтобы получить допуск к экзамену, необходимо защитить курсовой проект (ПР-6).

Текущий контроль успеваемости осуществляется в процессе выполнения курсовоого проекта (ПР-6) в соответствии с нижеприведенным графиком.

График выполнения курсового проекта (ПР-6) студентами в VII семестре

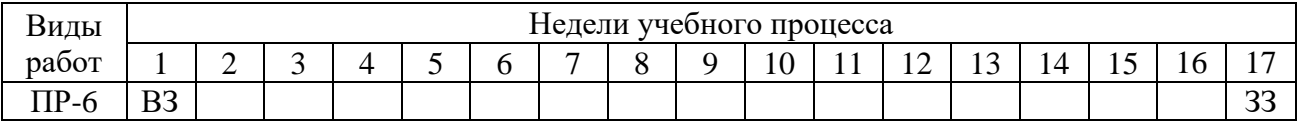

ВЗ – выдача задания

ЗЗ – защита задания

Процедура оценивания результатов обучения инвалидов и лиц с ограниченными возможностями здоровья по дисциплине предусматривает предоставление информации в формах, адаптированных к ограничениям их здоровья и восприятия информации:

*–* в печатной форме,

*–* в печатной форме увеличенным шрифтом,

*–* в форме электронного документа.

Данный перечень может быть конкретизирован в зависимости от контингента обучающихся.

При необходимости обучающемуся инвалиду и лицу с ОВЗ предоставляется<br>дополнительное время для подготовки ответа на зачете или экзамене. У обучающегося инвалида и лица с ОВЗ имеется возможность выбора формы контроля на практических занятиях, зачетах, экзаменах, подходящая конкретно для него.

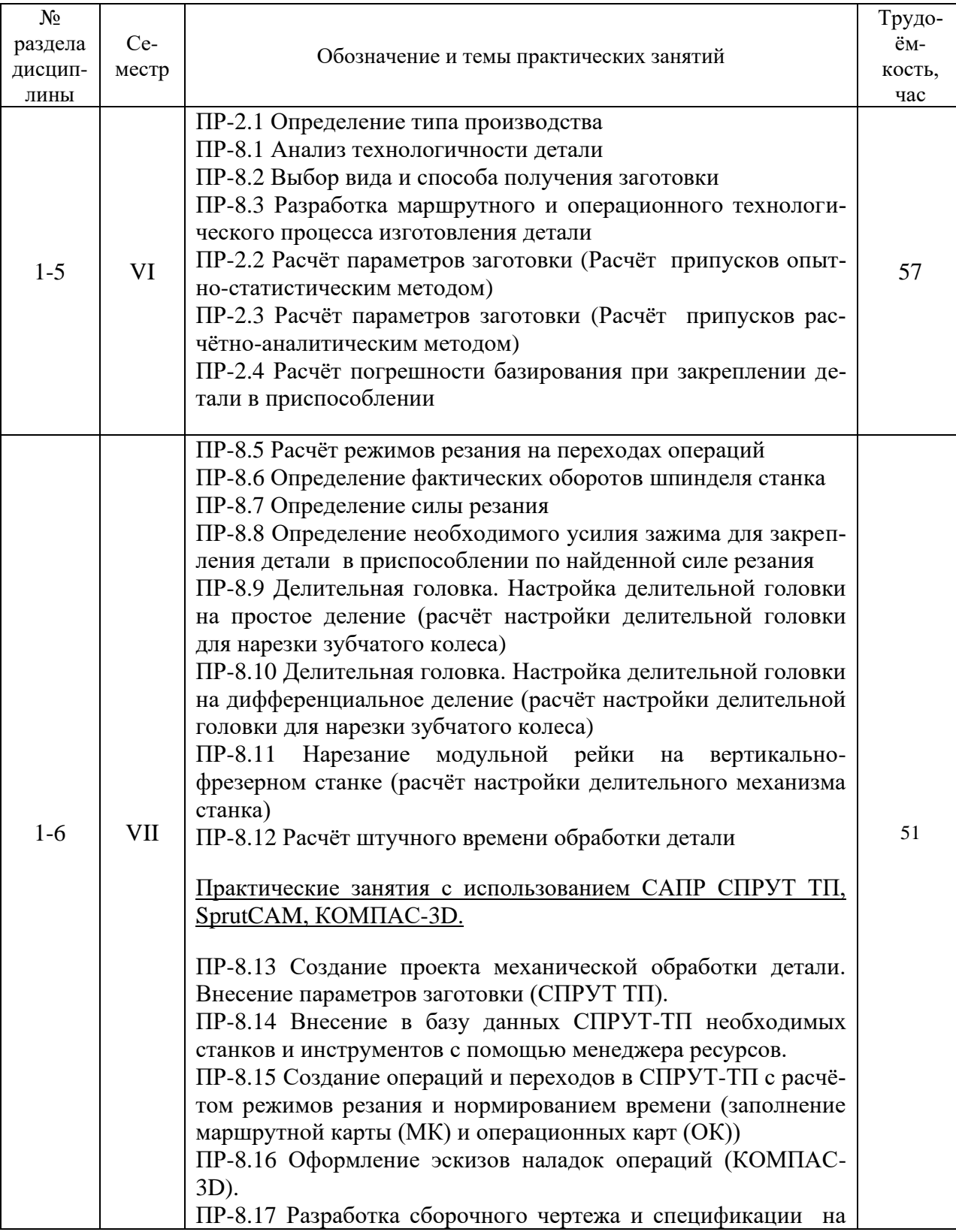

# Перечень тем практических занятий

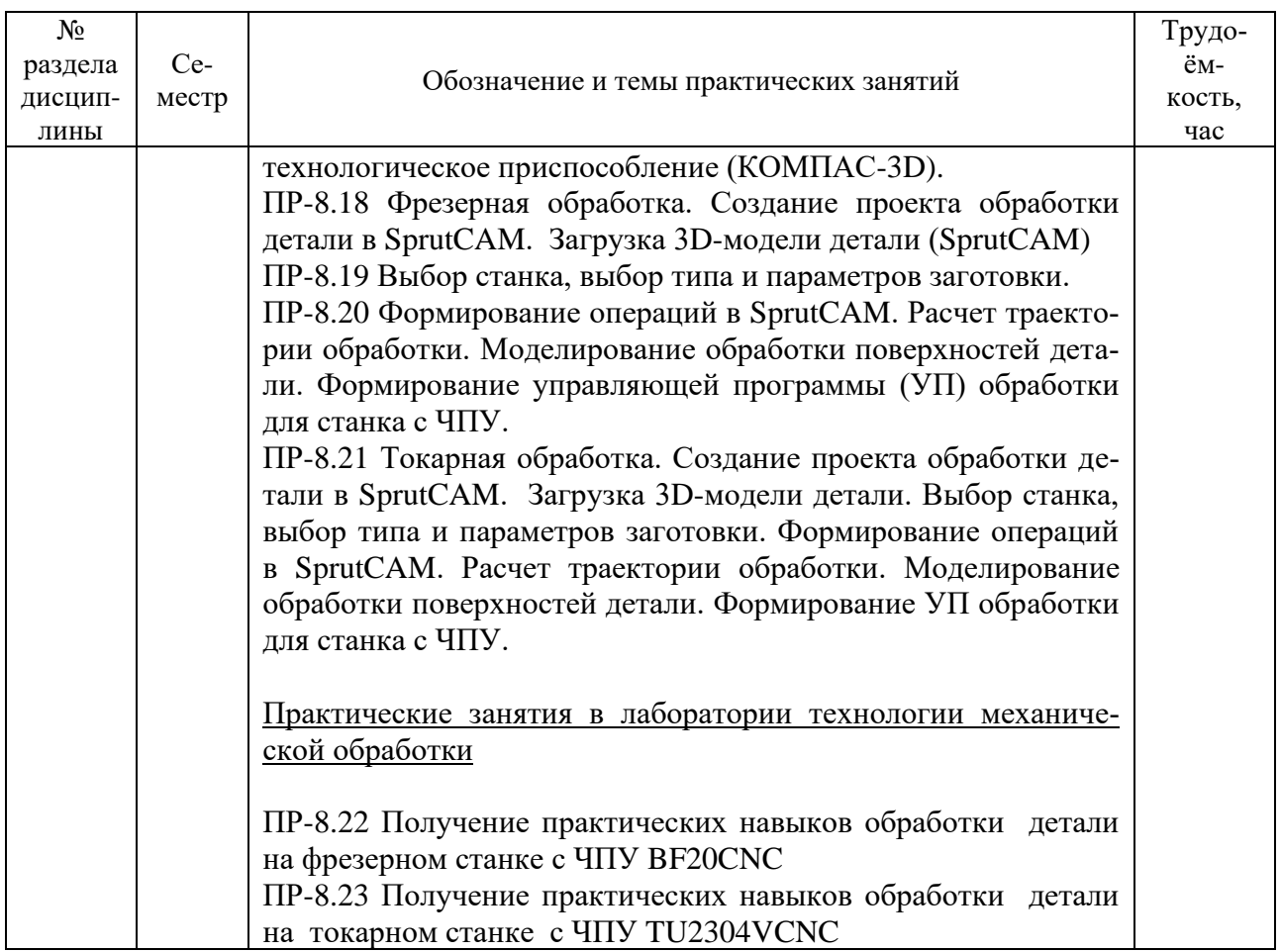

- ПР-2 контрольные работы
- ПР-7 учебные задачи
- ПР-8 комплексные ситуационные задания

# **Методические указания к практическим занятиям**

Освоение САПР СПРУТ-ТП *SprutCAM* на практических занятиях и при самостоятельной работе обучающихся осуществляется с использованием электронных пособий:

- 1. Разработка технологического процесса изготовления детали с использованием САПР СПРУТ-ТП: Практикум / Курзуков Г.В. - Текст: электронный. // URL: https://sites.google.com/unidubna.ru/praktikum-tpap - Режим доступа: для пользователей университета «Дубна».
- 2. Получение практических навыков создания управляющих программ для станков с ЧПУ с использованием САПР *SprutCAM*: Практикум / Курзуков Г.В. - Текст: электронный. // URL: https://sites.google.com/uni-dubna.ru/praktikum-tpap - Режим доступа: для пользователей университета «Дубна».

Для практических занятий с использованием станков с ЧПУ в лаборатории технологии механической обработки разработаны практические руководства: «Токарная обработка на станке TU2304V CNC» и «Фрезерная обработка на станке BF20CNC».

#### **Методические указания для самостоятельной работы обучающихся и прочее**

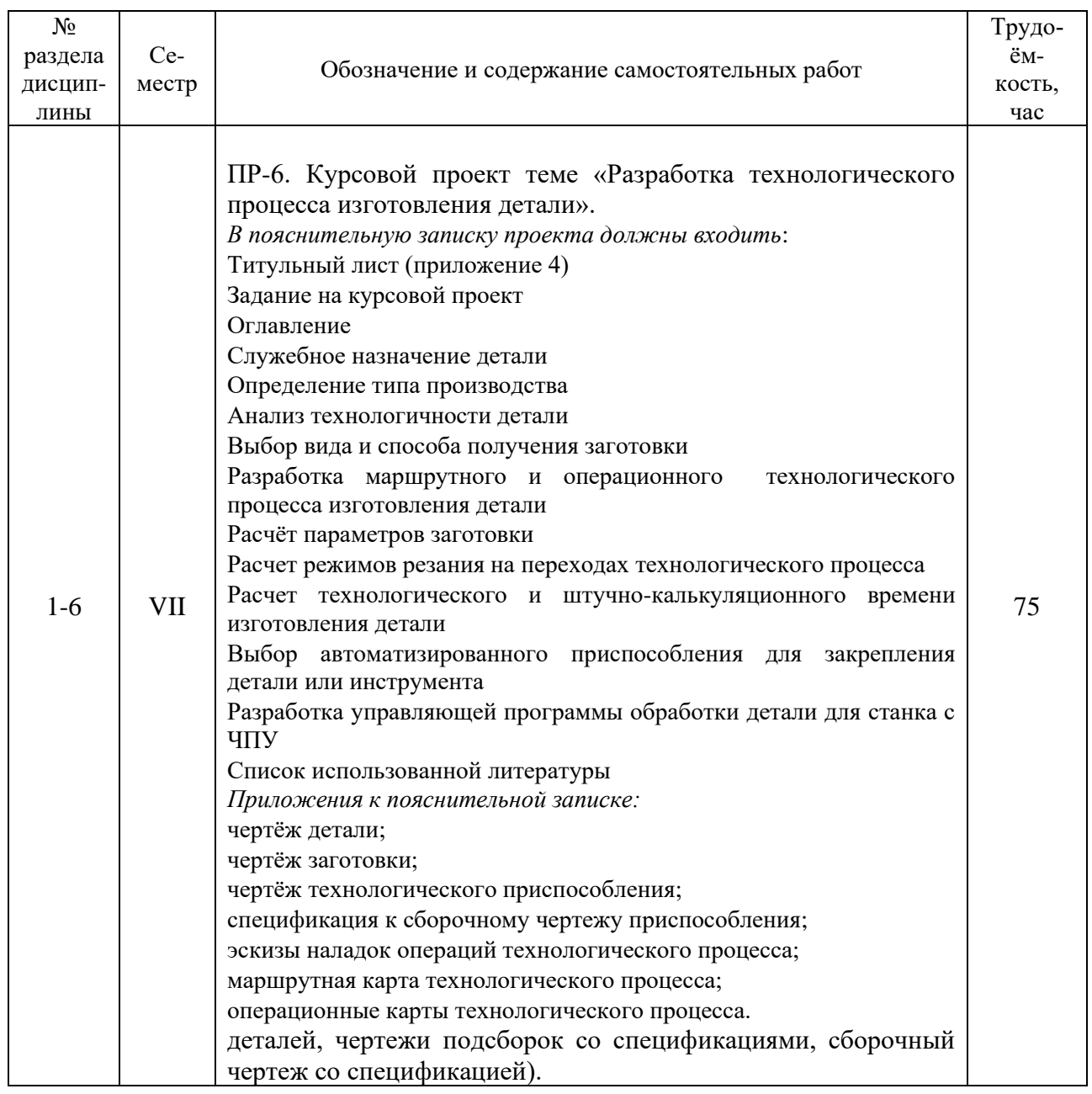

#### **Перечень и содержание самостоятельных работ**

ПР-6 - курсовой проект

# **Методические указания к самостоятельным работам**

Для выполнения самостоятельных и практических работ в VI семестре используются учебно-методические пособия [1], [2], [3] Раздел 8.1, Дополнительная учебная литература.

Выполнение курсового проекта ПР-6 в VII семестре выполняетсмя с использованием учебного пособия [2] (п.8.1, Дополнительная учебная литература).

*Перечень обязательных видов учебной работы студента:*

- − *посещение лекционных занятий;*
- − *ответы на теоретические вопросы на практических занятиях;*
- − *решение практических задач и заданий на практических занятиях;*
- − *выполнение устных сообщений*
- − *выполнение курсового проекта*

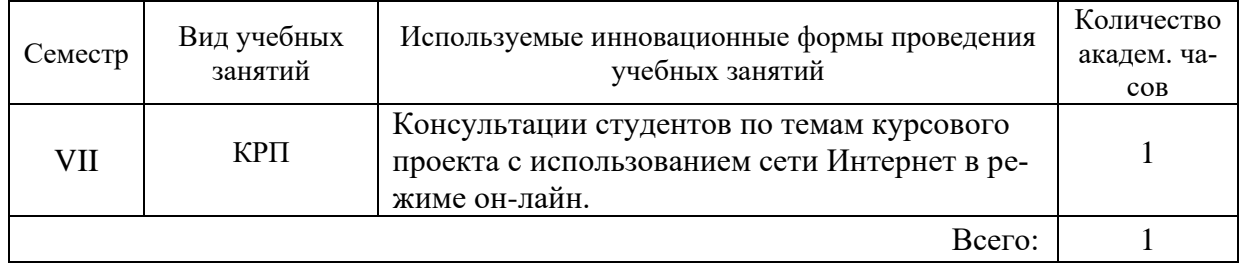

#### **Инновационные формы проведения учебных занятий**

#### **Методическое обеспечение инновационных форм учебных занятий**

Учебно-методические материалы по дисциплине на сайте: URL: https://sites.google.com/uni-dubna.ru/praktikum-tpap и сайте для конкретной учебной группы по электронному адресу: URL: https://sites.google.com/uni-dubna.ru/

Процедура промежуточной аттестации проходит в соответствии с «Положением балльнорейтинговой системе оценки и текущем контроле успеваемости студентов», а также «Положением о промежуточной аттестации» университета «Дубна».

Адаптированная рабочая программа учебной дисциплины (модуля) разработана в отношении разнонозологической учебной группы обучающихся, имеющих документально подтвержденные нарушения слуха, зрения, опорно-двигательного аппарата, соматические заболевания и поддающиеся коррекции нервно-психические нарушения или сочетанные нарушения.

#### **Список вопросов к зачету**

- 1. Цель машиностроительного производства. Дать определение: изделию, детали.
- 2. Классификация технологических процессов.
- 3. Виды технологических документов.
- 4. Показатели технологичности конструкции изделия.
- 5. Оценка технологичности конструкции изделия (качественная, количественная).
- 6. Исходная информация для разработки технологического процесса.
- 7. Технология обработки разъёмной корпусной детали.
- 8. Заготовки деталей машин.
- 9. Этапы разработки технологического процесса изготовления детали.
- 10. Определение типа производства.
- 11. Производственный цикл изготовления детали (узла).
- 12. Критерии, влияющие на способ получения заготовки.
- 13. Технология изготовления деталей.
- 14. Исходные данные для проектирования ТП изготовления деталей.

#### **Список вопросов к экзамену**

- 1. Основные схемы базирования корпусных деталей.
- 2. Методы обработки плоскостей.
- 3. Схемы фрезерования плоскостей.
- 4. Схемы шлифования плоскостей.
- 5. Схемы протягивания плоскостей.
- 6. Принцип (схема) построения комплексной детали.
- 7. Принцип построения технологических процессов на сборочные операции.
- 8. Требования к технологичности валов.
- 9. Способы обработки поверхностей деталей типа «вал».
- 10. Критерии, влияющие на выбор способа обработки поверхности детали типа «вал».
- 11. Порядок назначения и расчёта режимов резания на операции механической обработки детали.
- 12. Технологичность конструкции детали (требования).
- 13. Определение штучно-калькуляционного времени изготовления детали.
- 14. Исходные данные для проектирования технологического процесса изготовления детали.
- 15. Требования к технологичности детали с внутренними цилиндрическими отверстиями.
- 16. Способы обработки внутренних цилиндрических поверхностей деталей.
- 17. Критерии, влияющие на выбор способа обработки деталей с внутренними цилиндрическими поверхностями.
- 18. Производственный цикл изготовления детали (узла).
- 19. Методы получения заготовок.
- 20. Критерии, влияющие на способ получения заготовки.
- 21. Способы получения литых заготовок.
- 22. Способы получения кованных и штампованных заготовок.
- 23. Способы упрочнения наружных поверхностей валов.
- 24. Шлифование. Способы круглого наружного шлифования валов.
- 25. Режимы резания при круглом наружном шлифовании валов.
- 26. Врезание и перебег инструмента.
- 27. Сущность технологического контроля конструкторской документации.
- 28. Операции предварительной обработки заготовок.
- 29. Способы нарезания цилиндрических зубчатых колёс.
- 30. Припуск на обработку. Общая формула минимального припуска.
- 31. Критерии, влияющие на выбор способа нарезания цилиндрического модульного колеса.
- 32. Элементы режимов резания.
- 33. Инструмент, применяемый при нарезании модульных колёс.
- 34. Определение скорости резания. Параметры, влияющие на величину скорости резания.
- 35. Технология изготовления наружных и внутренних шлицевых поверхностей.
- 36. Технология изготовления наружных и внутренних шпоночных канавок.
- 37. Корпусные детали (определение, разновидность).
- 38. Последовательность обработки разъёмной корпусной детали
- 39. Методы нарезания резьбовых поверхностей.
- 40. Материал и заготовки для корпусных деталей.
- 41. Технология нарезания наружных резьбовых поверхностей.
- 42. Технология нарезания внутренних резьбовых поверхностей.
- 43. Что характеризует коэффициент закрепления операций?
- 44. Сущность сборки изделия методом пригонки, в каком типе производства применяется данный метод?
- 45. В каком типе производства практически не используется оборудование с ЧПУ?
- 46. Какие параметры детали, станка и инструмента влияют на чистоту токарной обработки поверхности детали?
- 47. Сущность технологического процесса хонингования и суперфиниширования?
- 48. Какие параметры технологического процесса изготовления детали являются объектом его автоматизации?

# **Содержание экзаменационного билета**

1 вопрос – фундаментальная теория (знать + уметь)

2 вопрос – практическая комплексная задача (уметь + владеть) Практическое задание

Пример практического задания.

Рассчитать мощность резания, если тангенциальная сила резания равна 1536 Н, а скорость резания – 53 м/мин.